#### (наименование организации) **ПРИКАЗ**

Номер документа

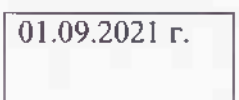

Дата составления

О зачислении поступающих на первый курс очной формы обучения по программам среднего профессионального образования

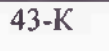

В соответствии с Правилами приема в ГБПОУ Сибайский колледж строительства и сервиса на обучение по образовательным программам среднего профессионального образования на 2021-2022 учебный год

# ПРИКАЗЫВАЮ:

1. Зачислить в число обучающихся первого курса на обучение за счет бюджетных ассигнований бюджета Республики Башкортостан по основным профессиональным образовательным программам среднего профессионального образования очной формы обучения с 01 сентября 2021 г. лиц, рекомендованных приемной комиссией к зачислению и предоставивших оригинал документа об образовании, согласно приложению 1.

Основание: протокол приемной комиссии от 31 августа 2021 г. № 1.

2. Контроль над исполнением приказа оставляю за собой.

Директор

Приложение 1 к приказу директора от 01 сентября 2021 г. № 43-к

#### Список лиц обучения

### по программам среднего профессионального образования за счет бюджетных ассигнований бюджета Республики Башкортостан

 $1.$   $\Pi$ o программе **ПОДГОТОВКИ** специалистов среднего звена ПО специальности 29.02.04 Конструирование, моделирование и технология швейных изделий, квалификация Технолог-конструктор

- $1.1.$ На базе основного общего образования:
- $1.1.1$ Аликбаева Дина Альбертовна
- $1.1.2$ Багаутдинова Нурия Мухаметовна
- $1.1.3$ Губайдуллина Элина Гильмановна
- $1.1.4$ Давлетбаева Регина Рамилевна
- $1.1.5$ Зарипова Айгуль Айбулатовна
- $1.1.6$ Исянгильдина Зульхиза Салаватовна
- $1.1.7$ Ишбердина Эльвина Рустамовна
- $1.1.8$ Камалетдинова Элиза Шафкатовна
- 1.1.9 Лукманова Алина Ильдаровна
- 1.1.10 Муртазина Василя Вилькимовна
- 1.1.11 Мухаметшина Ильсия Гаделевна
- 1.1.12 Мухамедьяров Тимур Гафурович
- 1.1.13 Ульябаева Руфина Махмутовна
- 1.1.14 Харисова Вилена Альбертовна
- 1.1.15 Шеранова Сабрина Музафаровна
- 1.1.16 Ярмухаметова Элина Юлдашевна

2. По программе подготовки квалифицированных рабочих, служащих 08.01.07 Мастер общестроительных работ, квалификация Каменщик, Монтажник по монтажу стальных и железобетонных конструкций

- $2.1.$ На базе основного общего образования:
- $2.1.1$ Валишин Батырхан Фанилевич
- $2.1.2$ Давлетбаев Рамиль Гаязович
- 2.1.3 Ильбулов Динир Ямилевич
- $2.1.4$ Итикаев Юнир Забирович
- $2.1.5$ Ихсанов Роман Вадимович
- $2.1.6$ Ишаев Хакимьян Ильгизовна
- $2.1.7$ Ишбульдин Фаяз Рушанович
- 2.1.8 Ишмуратов Искандар Сабитович
- $2.1.9$ Мустафин Артур Ринатович
- 2.1.10 Нигматуллин Тимур Хурматуллович
- 2.1.11 Раевский Артур Витальевич
- 2.1.12 Сагитов Илсен Ильнурович
- 2.1.13 Саитова Арина Равилевна
- 2.1.14 Тангатаров Тимур Зуфарович
- $2.1.15$ Умутбаев Динар Наилевич
- 2.1.16 Юмалин Данил Вилданович
- 2.1.17 Ямалтдинов Константин Евгеньевич

3. По программе подготовки квалифицированных рабочих, служащих 15.01.05 Сварщик (ручной и частично механизированной сварки (наплавки). квалификация Сварщик ручной дуговой сварки плавящимся покрытым электродом, газосварщик

- $3.1.1$ Абдулгазин Алмаз Айдарович
- $3.1.2$ Абзалилов Валим Раисович
- $3.1.3$ Алибаев Альберт Робертович
- $3.1.4$ Ахмитов Инсаф Ильнурович
- $3.1.5$ Башкуров Вячеслав Васильевич
- $3.1.6$ Булякаров Артем Александрович
- $3.1.7$ Гаитбаев Азат Фаритович
- $3.1.8$ Гарипов Рушан Даянович
- $3.1.9$ Иванов Виталий Валерьевич
- 3.1.10 Идрисов Ильназ Ахсанович
- 3.1.11 Иждавлетов Азамат Рафаэльевич
- 3.1.12 Ирназаров Нурфаиз Рамазанович
- 3.1.13 Ишкулов Гадель Айнурович
- 3.1.14 Махмутов Надим Уралович
- 3.1.15 Медведев Данил Романович
- 3.1.16 Мурзабаев Руслан Марсович
- 3.1.17 Муталов Динислам Исламович
- 3.1.18 Нурасов Вадим Хасанович
- 3.1.19 Равилов Арслан Ильшатович
- 3.1.20 Самарбаев Андрей Владимирович
- 3.1.21 Тагиров Ильнар Вадимович
- 3.1.22 Тарареев Роман Борисович
- 3.1.23 Таштимеров Динислам Мидахатович
- 3.1.24 Халитов Ислам Гафурович
- $3.1.25$ Хасанов Рифат Иршатович

4. По программе подготовки квалифицированных рабочих, служащих 08.01.06 Мастер сухого строительства, квалификация

 $4.1.$ На базе основного общего образования:

- $4.1.1$ Аблаев Рушан Альбертович
- $4.1.2$ Абубакиров Айназ Камилович
- $4.1.3$ Бахарев Никита Сергеевич
- $4.1.4$ Давлетбаева Гульсум Ильшатовна
- $4.1.5$ Лабуткин Антон Вячеславович
- $4.1.6$ Наумова Александра Денисовна
- $4.1.7$ Толок Андрей Владимирович
- $4.1.8$ Тугузбаев Эдуард Рифович
- 4.1.9 Утяева Азалия Ураловна
- $4.1.10$ Хасанов Ринат Финатович
- $4.1.11$ Хибатуллин Фангиз Зуфарович
- 4.1.12 Юсупов Заки Азаматович
- $4.1.13$ Янгильдина Гульшат Ришатовна
- 4.1.14 Янкова Анастасия Олеговна

5. По программе подготовки квалифицированных рабочих, служащих 08.01.10 Мастер жилищно-коммунального хозяйства, квалификация слесарьсантехник и плотник; электрогазосварщик и слесарь-сантехник

- 5.1.1 Абитаев Идель Айбулатович
- $5.1.2$ Аетбаев Артур Азаматович
- $5.1.3$ Асадуллин Идель Уралович
- 5.1.4 Ахтямов Айдар Булатович
- $5.1.5$ Вершинин Александр Андреевич
- $5.1.6$ Гайсин Роман Тимурович
- $5.1.7$ Галиуллин Данил Зайнуллович
- 5.1.8 Ильясов Ильмир Ильшатович
- 5.1.9 Ирназаров Вильдан Уралович
- 5.1.10 Карапчанов Сергей Анатольевич
- 5.1.11 Каримов Ислам Айратович
- 5.1.12 Кустыбаев Ильяс Гаянович
- 5.1.13 Малов Никита Евгеньевич
- 5.1.14 Мукминов Замир Дамирович
- $5.1.15$ Мухаметов Динислам Русланович
- 5.1.16 Пастухов Дмитрий Сергеевич
- 5.1.17 Сабитов Вильлан Ямилевич
- 5.1.18 Саматов Антон Галимович
- 5.1.19 Усманов Эмиль Ильдарович
- 5.1.20 Файзуллин Тимур Хамитович
- 5.1.21 Хайбуллин Нур Шамилевич
- 5.1.22 Шумсков Дмитрий Александрович
- 5.1.23 Янтурин Идель Римович

6. По программе подготовки квалифицированных рабочих, служащих 08.01.18 Электромонтажник электрических сетей и электрооборудования, квалификация электромонтажник по освещению и осветительным сетям и электромонтажник по кабельным сетям

- $6.1.1$ Абсалямов Галинур Ильгамович
- $6.1.2$ Артыкаев Денис Раисович
- 6.1.3 Булякова Карина Ирмаковна
- $6.1.4$ Валеев Руслан Айбулатович
- $6.1.5$ Исмагилов Руслан Динарович
- 6.1.6 Исхаков Давлет Ахтарович
- 6.1.7 Ишмуратов Мурат Азатович
- 6.1.8 Каримов Оскар Азаматович
- $6.1.9$ Кильдигушев Ленар Рауфович
- 6.1.10 Кунаев Руслан Рустемовича
- 6.1.11 Мелихов Илья Андреевич
- 6.1.12 Муллагулов Рузиль Ринадович
- 6.1.13 Равилов Нургиз Ильфатович
- 6.1.14 Салахутдинов Марсель Ринатович
- Сулейманов Арслан Кирамович  $6.1.15$
- $6.1.16$ Туйсин Ильназ Султанович
- Хамитов Вадим Рустамович 6.1.17
- 6.1.18 Хребин Артем Глебович
- 6.1.19 Хуснуллин Ильнар Айтуганович
- $6.1.20$ Шамсутдинов Денис Хайретдинович
- 6.1.21 Шарафитдинов Салих Дамирович
- 6.1.22 Шарипов Айдар Рамильевич

### 6.1.23 Яныбаев Зариф Загирович

7. По программе подготовки квалифицированных рабочих, служащих 43.01.09 Повар, кондитер, квалификация повар, кондитер

- $7.1.1$ Абдуллина Гульюзум Амировна
- $7.1.2$ Абдуллина Эльвина Булатовна
- $7.1.3$ Адельмурзина Аделия Раиловна
- $7.1.4$ Альмухаметов Алмаз Саматович
- $7.1.5$ Антонова Анастасия Романовна
- $7.1.6$ Антонова Анна Алексеевна
- $7.1.7$ Аралбаев Артур Русланович
- $7.1.8$ Ахмерова Азалия Равилевна
- 7.1.9 Байзигитова Айлина Ильгамовна
- $7.1.10$ Байчугуров Азамат Азатович
- 7.1.11 Батталова Гульдария Исламовна
- $7.1.12$ Бикбова Сумбуль Айратовна
- $7.1.13$ Биков Юзеф Булатович
- Бикташева Альбина Фанилевна  $7.1.14$
- $7.1.15$ Бикташева Зиляйля Рамилевна
- 7.1.16 Валеева Гульфия Ильдаровна
- 7.1.17 Гайсина Лина Раисовна
- 7.1.18 Галиахметов Рамис Ульфатович
- 7.1.19 Гибадатов Рушан Булатович
- 7.1.20 Гнусарева Яна Александровна
- $7.1.21$ Давлетбаева Камила Булатовна
- $7.1.22$ Диденко Оксана Николаевна
- $7.1.23$ Кашафутдинова Резеда Радиковна
- $7.1.24$ Лукьянов Владислав Константинович
- $7.1.25$ Люлин Егор Алексеевич
- $7.1.26$ Мингажева Юлиана Влалиславовна
- 7.1.27 Мукминова Юлия Гирфановна
- 7.1.28 Мусин Василь Андреевич
- 7.1.29 Назарова Регина Радифовна
- 7.1.30 Нафикова Карима Артуровна
- $7.1.31$ Новоселова Дарья Антоновна
- 7.1.32 Подшибякин Семен Андреевич
- 7.1.33 Пономарева Виктория Николаевна
- 7.1.34 Пустыльников Илья Андреевич
- 7.1.35 Серебряков Никита Алексеевич
- 7.1.36 Сырлыбаева Гульгина Рустамовна
- 7.1.37 Тукаева Мадина Фанилевна
- 7.1.38 Фазылова Алия Ильдаровна
- 7.1.39 Фаритов Салават Айдарович
- $7.1.40$ Фатхуллина Алина Фиргатовна
- 7.1.41 Худайгулов Марат Фаритович
- 7.1.42 Хусаинова Юлиана Эдуардовна
- $7.1.43$ Шарипова Наргиза Кахрамоновна
- $7.1.44$ Шаяхметова Айгузель Гаязовна
- $7.1.45$ Ширалиева Наргиз Алишеровна
- 7.1.46 Ямалетдинов Галиян Юнирович
- 7.1.47 Янтурина Эльвина Радмировна
- 7.1.48 Яхина Алия Эльдаровна

8. По программе подготовки квалифицированных рабочих, служащих 15.01.05 Сварщик (ручной и частично механизированной сварки (наплавки), квалификация Сварщик ручной дуговой сварки плавящимся покрытым электродом, газосварщик

8.1. На базе среднего общего образования:

- 8.1.1 Аракелян Марк Вячеславович
- Ахмельянов Валим Римович 8.1.2
- 8.1.3 Баязитов Арслан Русланович
- 8.1.4 Гайсин Денис Владиславович
- 8.1.5 Ганеев Амир Артурович
- 8.1.6 Ишменев Николай Иванович
- 8.1.7 Каримов Альберт Булатович
- 8.1.8 Кинзябаев Ильназ Юлаевич
- 8.1.9 Кульсарин Яннур Айнурович
- 8.1.10 Мажитова Назиля Закировна
- 8.1.11 Наумов Данила Алексеевич
- 8.1.12 Рысбаев Артур Айратович
- 8.1.13 Тансыккужин Даян Сайфуллович
- 8.1.14 Тимербаев Юлдаш Ришатович
- 8.1.15 Тухватуллин Мурат Уралович
- 8.1.16 Федоров Алексей Михайлович
- 8.1.17 Хамитов Самат Саликович
- Хасанов Азат Фанилович 8.1.18
- 8.1.19 Хасанова Анастасия Александровна
- 8.1.20 Юлгутлин Альберт Файзуллович
- 8.1.21 Юсупов Фангиз Фанисович
- 8.1.22 Ямантаев Алтынсура Ульфатович

9. По программе подготовки квалифицированных рабочих, служащих 19.01.04 Пекарь, квалификация пекарь

9.1. На базе среднего общего образования:

- $9.1.1$ Архипова Яна Николаевна
- 9.1.2 Ахтямова Лиана Ринатовна
- $9.1.3$ Балранова Регина Раликовна
- 9.1.4 Бармакова Гульгена Галимовна

9.1.5 Баталова Татьяна Анатольевна

- $9.1.6$ Белотелова Алена Игоревна
- 9.1.7 Бжикова Галия Альбертовна
- 9.1.8 Буранова Сулпан Кадировна
- 9.1.9 Бускунов СынбулатАнварович
- 9.1.10 Галлямова Ильгина Азаматовна
- 9.1.11 Карачурина Сулпан Забировна
- 9.1.12 Косарева Анастасия Евгеньевна

9.1.13 Кусярбаева Юлия Абдулловна

9.1.14 Макарова Вероника Юрьевна

9.1.15 Набиуллина Назгуль Рауфовна

- 9.1.16 Самарбаева Сулпан Шамилевна
- 9.1.17 Сысенко Дилара Ильшатовна
- 9.1.18 Сычева Дарья Дмитриевна
- 9.1.19 Хальфетдинова Эльвира Мавлитовна
- 9.1.20 Хибатуллина Айлина Маратовна
- 9.1.21 Хуат Гузель Зуетовна
- 9.1.22 Юлгутлина Алия Мирхатовна
- 9.1.23 Янбаева Азалия Муратовна
- 9.1.24 Янбердина Илюза Ильдаровна
- 9.1.25 Янгильдина Айгузель Артуровна

10. По программе подготовки квалифицированных рабочих, служащих 29.01.29 Мастер столярного и мебельного производства, квалификация столяр, сборщик изделий из древесины

 $10.1.$ На базе среднего общего образования:

 $10.1.1$ Абдрахманова Яна Турсуновна

 $10.1.2$ Абдуллина Гульдар Галияновна

Аккужина Миннигуль Рафилевна  $10.1.3$ 

 $10.1.4$ Акъюлова Лилия Илдусовна

10.1.5 Асылбаев Рамис Фанисович

Байсаитов Роман Владиславович 10.1.6

 $10.1.7$ Биктимерова Элиза Халитовна

 $10.1.8$ Давлетбаев Нагимьян Раилевич

10.1.9 Давлетбаев Салимьян Раилевич

10.1.10 Загиров Вячеслав Анварович

10.1.11 Игбердина Резеда Рамазановна

10.1.12 Исмагилов Ильфат Дамирович

 $10.1.13$ Ишемгулова Юлия Рифатовна

10.1.14 Колесникова Дина Рашитовна

10.1.15 Копейкин Алексей Дмитриевич

10.1.16 Копейкин Дмитрий Михайлович

10.1.17 Локаткин Александр Сергеевич

10.1.18 Масалимов Юнир Мунирович

10.1.19 Нурбахтин Арслан Рустемович

10.1.20 Нурмухаметов Айрат Рамильевич

10.1.21 Саликзянов Игорь Святославович

10.1.22 Хасанова Лейсан Айнуровна

10.1.23 Чурилова Светлана Владимировна

10.1.24 Шайхисламова Файруза Хасановна

10.1.25 Ягафаров Идель Ильнурович

(наименование организации)

#### **ПРИКАЗ**

Дата составления

Номер документа

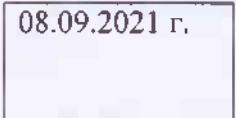

О зачислении поступающих на первый курс очной формы обучения по программам среднего профессионального образования

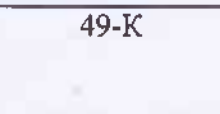

В соответствии с Правилами приема в ГБПОУ Сибайский колледж строительства и сервиса на обучение по образовательным программам среднего профессионального образования на 2021-2022 учебный год

### ПРИКАЗЫВАЮ:

1. Зачислить в число обучающихся первого курса на обучение за счет бюджетных ассигнований бюджета Республики Башкортостан по основным профессиональным образовательным программам среднего профессионального образования очной формы обучения с 01 сентября 2021 г. лиц, рекомендованных приемной комиссией к зачислению и предоставивших оригинал документа об образовании, согласно приложению 1.

Основание: протокол приемной комиссии от 08 сентября 2021 г. № 2.

2. Контроль над исполнением приказа оставляю за собой.

Директор

Приложение 1 к приказу директора от 08 сентября 2021 г. № 49-к

#### Список лиц обучения

### по программам среднего профессионального образования за счет бюджетных ассигнований бюджета Республики Башкортостан

программе подготовки специалистов среднего звена по  $1. \n\overline{a}$ специальности 29.02.04 Конструирование, моделирование и технология швейных изделий, квалификация Техно от-конструктор

 $1.1.$ На базе основного общего образования:

1.1.1 Рысмухаметова Адель Рахимьяновна

2. По программе подготовки картинарованных рабочих, служащих 08.01.07 Мастер общестроительных работ, квалификация Каменщик, Монтажник по монтажу стальных и железобетонных конструкций

 $2.1.$ На базе основного общего образования:

2.1.1 Мухамедьяров Ильназ Рустамович

3. По программе подготовки квалифицированных рабочих, служащих 43.01.09 Повар, кондитер, квалификация невар, кендитер

 $3.1.$ На базе основного защить абщвования:

 $3.1.1$ Алыев Артем Алексиндронич

#### (наименование организации) **ПРИКАЗ**

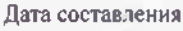

Номер документа

 $13.09.2021$  r.

О зачислении поступающих на первый курс очной формы обучения по программам среднего профессионального образования

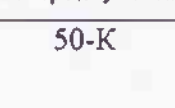

В соответствии с Правилами приема в ГБПОУ Сибайский колледж строительства и сервиса на обучение по образовательным программам среднего профессионального образования на 2021-2022 учебный год

# ПРИКАЗЫВАЮ:

1. Зачислить в число обучающихся первого курса на обучение за счет бюджетных ассигнований бюджета Республики Башкортостан по основным профессиональным образовательным программам среднего профессионального образования очной формы обучения с 01 сентября 2021 г. лиц, рекомендованных приемной комиссией к зачислению и предоставивших оригинал документа об образовании, согласно приложению 1.

Основание: протокол приемной комиссии от 13 сентября 2021 г. № 3.

2. Контроль над исполнением приказа оставляю за собой.

Директор

长

Приложение 1 к приказу директора от 13 сентября 2021 г. № 50-к

### Список лиц обучения

### по программам среднего профессионального образования за счет бюджетных ассигнований бюджета Республики Башкортостан

1. По программе подготовки квалифицированных рабочих, служащих 08.01.07 Мастер общестроительных работ, квалификация Каменщик, Монтажник по монтажу стальных и железобетонных конструкций

 $1.1.$ На базе основного общего образования:

1.1.1 Давлетбаев Динис Радикович

1.1.2 Байгильдина Гульгайцыа Гаяситдиновна

1.1.3 Габитов Рамазан Разимович

2. По программе подготовки квалифицированных рабочих, служащих 08.01.06 Мастер сухого строительства, квалификация

 $2.1.$ На базе основного общего образования:

- 2.1.1 Муртазин Ридель Равилович
- 2.1.2 Туктамышев Айгизар Азматович
- 2.1.3 Ефимов Данил Авдрееви-
- 2.1.4 Карпеев Юлдаш Саитович

3. По программе подготовки квалифицированных победих, служащих 08.01.10 Мастер жилищно-коммунального хозяйства. квалификация слесарьсантехник и плотник; электрогазосваринии и слесарь-сантехник.

 $3.1.$ На базе основного общего образования:

 $3.1.1$ Султангареев Ильфир И или маши

4. По программе подготовки квалифицированных рабочих, служащих 43.01.09 Повар, кондитер, квалификация повар, кондитер-

 $4.1.$ На базе основного общего сорвтования

 $4.1.1$ Варюхина Кристина Михаимовиа

4. По программе подготовки квалифицированных рабочих, служащих 08.01.18 Электромонтажник электрических сетей и электрооборудования, квалификация электромонтажник по освещению и осветительным сетям и электромонтажник по кабельным сетям

 $5.1.$ На базе основного общего образования:

#### 5.1.1. Кульсарин Ильфир Ильгамович

6. По программе подготовки снециалистов среднего звена по специальности 29.02.04 Конструирование, моделирование и технология швейных изделий, квалификация Технолог-конструктор

На базе основного общего образования:  $6.1.$ 

6.1.1. Ахмедьянова Айсьину Ильдусо

- 6.1.2 Таракина Екатерина Бвгеньевна
- 6.1.3 Фаритова Юлия Айнуровна

(наименование организации)

### ПРИКАЗ

Дата составления

Номер документа

17.09.2021 г.

О зачислении поступающих на первый курс очной формы обучения по программам среднего профессионального образования

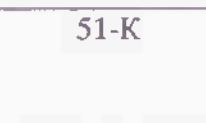

В соответствии с Правилами приема в ГБПОУ Сибайский колледж строительства и сервиса на обучение по образовательным программам среднего профессионального образования на 2021-2022 учебный год

## ПРИКАЗЫВАЮ:

1. Зачислить в число обучающихся первого курса на обучение за счет бюджетных ассигнований бюджета Республики Башкортостан по основным профессиональным образовательным программам среднего профессионального образования очной формы обучения с 17 сентября 2021 г. лиц, рекомендованных приемной комиссией к зачислению и предоставивших оригинал документа об образовании, согласно приложению 1.

Основание: протокол приемной комиссии от 17 сентября 2021 г. № 4.

2. Контроль над исполнением приказа оставляю за собой.

Директор

Land

Приложение 1 к приказу директора от 17 сентября 2021 г. № 51-к

#### Список лиц обучения

по программам среднего профессионального образования за счет бюджетных ассигнований бюджета Республики Башкортостан

- 1. По программе подготовки квалифицированных рабочих, служащих 15.01.05 Сварщик (ручной и частично механизированной сварки (наплавки), квалификация сваршик ручной дуговой сварки плавящимся покрытым электродом, газосваршик
	- 1.1 На базе среднего общего образования:

#### 1.1.1. Матинов Шагит Фаритович

- $2.$ По программе подготавшие партификация рабочные служащих 08.01.06 Мастер общестроительных работ, квалификация каменцик, монтажник по монтажу стальных и железобетонных конструкций
	- $2.1.$ На базе основного общего образования:
	- 2.1.1 Давлеткильдин Идель Мунирович

3. По программе подготовки квалифицированных рабочих, служащих 08.01.10 Мастер жилищно-коммунального хозяйства, квалификация слесарьсантехник и плотник; электрогазосварщик и слесарь-сантехник

 $3.1.$ На базе основного общего образования:

3.1.1. Сабитов Филан Ямилевич

 $4.$ программе подготовки сисиналистов среднего  $\Pi$ <sub>o</sub> звена IIO специальности 29.02.04 Конструирование, моделирование и технология швейных изделий, квалифика из бехнолог-конструктор

4.1. На базе основного общего образования:

4.1.1 Дидык Снежана Евгеньевна

4.1.2. Харисова Алсу Галиевна

#### (наименование организации) **ПРИИЛАЭ**

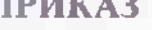

Лата составления

Номер документа

 $20.09.2021$  F.

О зачислении поступающих на первый курс очной формы обучения по программам среднего профессионального образования

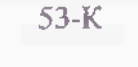

В соответствии с Правилами приема в ГБПОУ Сибайский колледж строительства и сервиса на обучение по образовательным программам среднего профессионального образования на 2021-2022 учебный год

# ПРИКАЗЫВАЮ:

1. Зачислить в число обучающихся первого курса на обучение за счет бюджетных ассигнований бюджета Республики Башкортостан по основным профессиональным образовательным программам среднего профессионального образования очной формы обучения с 20 сентября 2021 г. лиц, рекомендованных приемной комиссией к зачислению и предоставивших оригинал документа об образовании, согласно приложению 1.

Основание: протокол приемной комчесии от 20 сентября 2021 г. № 5.

2. Контроль над исполнением приказа оставляю за собой.

Директор

the

Приложение 1 к приказу директора от 20 сентября 2021 г. № 53-к

#### Список лиц обучения

### по программам среднего профессионального образования за счет бюджетных ассигнований бюджета Республики Башкортостан

1. По программе подготовки квалифицированных рабочих, служащих 08.01.06 Мастер сухого строительства, квалификация маляр строительный, монтажник каркасно - обшивных конструкций

- $1.1.1.$ Панкеев Илья Алексеевич
- $1.1.2.$ Черкасов Максим Валерьевич
- $1.1.3.$ Акназарова Лилия Ильдаровна
- $2.$ По программе подготовки квалифицированных рабочих, служащих 08.01.06 Мастер общестроительных работ, квалификация каменщик, монтажник по монтажу стальных и железобетонных конструкций
- $2.1.$ На базе основного общего образования:
	- 2.1.1 Аминев Ислам Рафилович
	- 2.1.2 Набиуллин Вильдан Фатихович
- $3<sub>1</sub>$  $\Pi$ <sup>o</sup> программе подготовки специалистов среднего звена  $\Pi$ <sup>O</sup> специальности 29.02.04 Конструирование, моделирование и технология швейных изделий, квалификация Технолог-конструктор
- 3.1. На базе основного общего образования:
	- 3.1.1 Пугачева Элина Руслановна
	- 3.1.2. Гималова Гульзифа Шафкатовна
	- 3.1.3 Сулейманова Наркас Халитовна
- По программе подготовки квалифицированных рабочих, служащих  $4.$ Электромонтажник электрических 08.01.18 сетей И электрооборудования, квалификация электромонтажник по освещению и осветительным сетям и электромонтажник по кабельным сетям
	- 4.1 На базе основного общего образования: 4.1.2. Аминев Батыр Рафкатович

#### (наименование организации) **ПРИКАЗ**

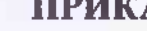

Дата составления 28.09.2021 r.

О зачислении поступающих на первый курс очной формы обучения по программам среднего профессионального образования

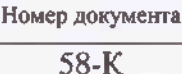

В соответствии с Правилами приема в ГБПОУ Сибайский колледж строительства и сервиса на обучение по образовательным программам среднего профессионального образования на 2021-2022 учебный год

## ПРИКАЗЫВАЮ:

1. Зачислить в число обучающихся первого курса на обучение за счет бюджетных ассигнований бюджета Республики Башкортостан по основным профессиональным образовательным программам среднего профессионального образования очной формы обучения с 20 сентября 2021 г. лиц, рекомендованных приемной комиссией к зачислению и предоставивших оригинал документа об образовании, согласно приложению 1.

Основание: протокол приемной комиссии от 28 сентября 2021 г. № 6.

2. Контроль над исполнением приказа оставляю за собой.

Директор

Приложение 1 к приказу директора от 28 сентября 2021 г. № 58-к

#### Список лиц обучения

### по программам среднего профессионального образования за счет бюджетных ассигнований бюджета Республики Башкортостан

1. По программе подготовки квалифицированных рабочих, служащих 08.01.06 Мастер сухого строительства, квалификация маляр строительный, монтажник каркасно - обшивных конструкций

- 1.1. На базе основного общего образования:
	- Усманов Ильназ Халиевич  $1.1.1.$
	- $1.1.2.$ Сытина Виктория Евгеньевна
- По программе подготовки квалифицированных рабочих, служащих  $2.$ 08.01.07 Мастер общестроительных работ, квалификация Каменщик, Монтажник по монтажу стальных и железобетонных конструкций
- 2.1. На базе основного общего образования:

2.1.1 Малыхин Василий Дмитриевич

- По программе подготовки квалифицированных рабочих, служащих  $3.$ 15.01.05 Сварщик (ручной и частично механизированной сварки (наплавки), квалификация Сварщик ручной дуговой сварки плавящимся покрытым электродом, газосварщик
- На базе среднего общего образования:  $3.1$ 
	- 3.1.1. Салимов Динислам Мухаметович

# Государственное бюджетное профессиональное образовательное учреждение

Сибайский колледж строительства и сервиса

(наименование организации)

#### **ПРИКАЗ**

Дата составления

30.09.2021 г.

О зачислении поступающих на первый курс очной формы обучения по программам среднего профессионального образования

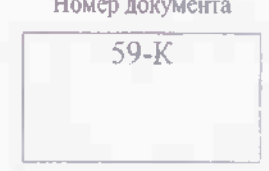

В соответствии с Правилами приема в ГБПОУ Сибайский колледж строительства и сервиса на обучение по образовательным программам среднего профессионального образования на 2021-2022 учебный год

# ПРИКАЗЫВАЮ:

1. Зачислить в число обучающихся первого курса на обучение за счет бюджетных ассигнований бюджета Республики Башкортостан по основным профессиональным образовательным программам среднего профессионального образования очной формы обучения с 30 сентября 2021 г. лиц, рекомендованных приемной комиссией к зачислению и предоставивших оригинал документа об образовании, согласно приложению 1.

Основание: протокол приемной комиссии от 30.09 2021 г. № 7.

2. Контроль над исполнением приказа оставляю за собой.

Директор

the

Приложение 1 к приказу директора от 30 сентября 2021 г. № 59-к

## Список лиц обучения

по программам среднего профессионального образования за счет бюджетных ассигнований бюджета Республики Башкортостан

1. По программе подготовки специалистов среднего звена 29.02.04 Конструирование, моделирование и технология швейных изделий, квалификация Технолог - конструктор

- Утяшева Язгуль Ильнуровна  $1.1.1.$
- 1.1.2. Тунгатарова Руслана Рустамовна
- $2.$ По программе подготовки квалифицированных рабочих, служащих 15.01.05 Сварщик (ручной и частично механизированной сварки (наплавки), квалификация Сварщик ручной дуговой сварки плавящимся покрытым электродом, газосварщик
- 2.1. На базе среднего общего образования:
- 2.1.1. Сафаргалеева Эльвина Данисовна
- По программе подготовки квалифицированных рабочих, служащих  $3.$ 08.01.06 Мастер сухого строительства, квалификация
- $3.1.$ На базе основного общего образования:
- 3.1.1. Мавлеткулов Эрнест Рамилевич